### Algorithmen und Datenstrukturen

Vorlesung 4

### Hash Tabellen 1: Hashing mit Chaining & Offene Adressierung

**URG**  $\overline{\mathbf{m}}$ 

Fabian Kuhn Algorithmen und Komplexität

### Abstrakte Datentypen : Dictionary

**Dictionary:** (auch: Maps, assoziative Arrays)

• Verwaltet eine Menge von Elementen, wo bei jedes Element durch einen eindeutigen Schlüssel (key) repräsentiert wird

### **Operationen:**

- *create* : erzeugt einen leeren Dictionary
- *D.insert(key, value)* : fügt neues *(key,value)-*Paar hinzu
	- falls schon ein Eintrag für *key* besteht, wird er ersetzt
- *D.find(key)* : gibt Eintrag zu Schlüssel *key* zurück
	- falls ein Eintrag vorhanden (gibt sonst einen Default-Wert zurück)
- *D.delete(key)* : löscht Eintrag zu Schlüssel *key*

Ξë

### Dictionary bis jetzt

• Bis jetzt sahen wir 3 einfache Dictionary Implementierungen

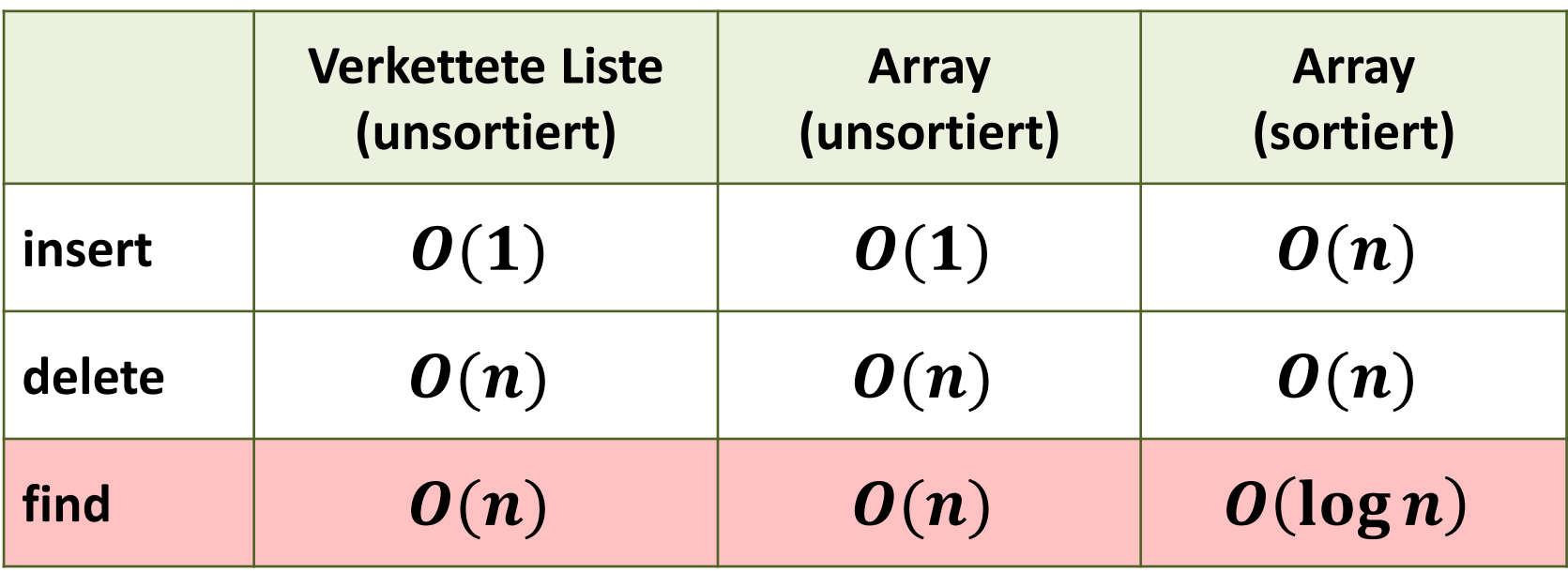

 $n:$  Aktuelle Anzahl Elemente im Dictionary

- Wichtigste Operation oft: find
- Können wir das find noch weiter verbessern?
- Können wir alle Operationen schnell haben?

⋚

Mit einem Array können wir alles schnell machen,

...falls das Array gross genug ist.

**Annahme:** Schlüssel sind ganze Zahlen zwischen 0 und  $M - 1$ 

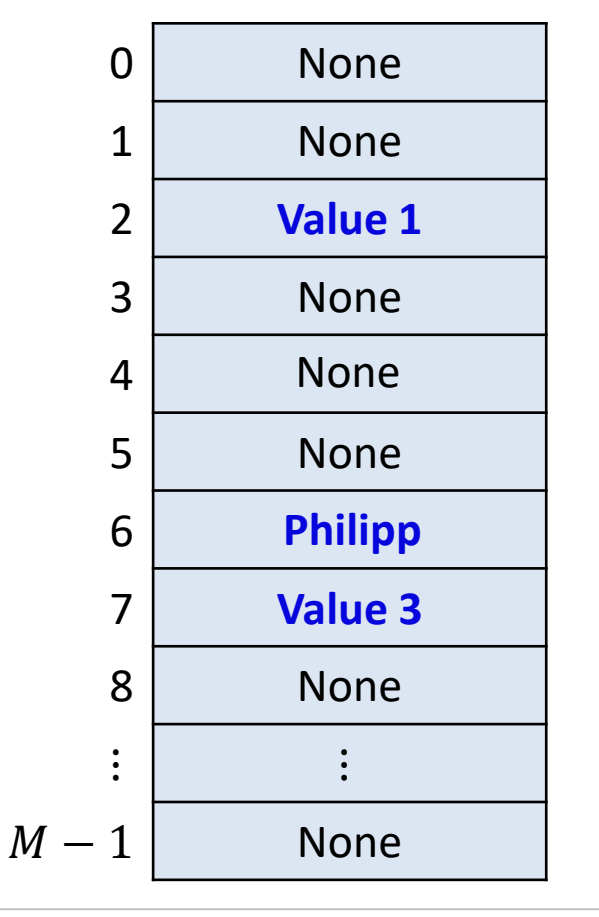

*find(2)*  $\rightarrow$  "Value 1"

*insert(6, "Philipp")*

*delete(4)*

**NA** 

### Direkte Adressierung : Probleme

#### **1. Direkte Adressierung benötigt zu viel Platz!**

– Falls Schlüssel ein beliebiger *int* (32 bit) sein kann: Wir benötigen ein Array der Grösse 2 $^{32} \approx 4\cdot 10^9$ . Bei 64 bit Integers sind's sogar schon mehr als  $10^{19}$ ...

#### **2. Was tun, wenn die Schlüssel keine ganzen Zahlen sind?**

- Wo kommt das *(key,value)*-Paar *("Philipp", "Assistent")* hin?
- Wo soll der Schlüssel 3.14159 gespeichert werden?
- Pythagoras: "Alles ist Zahl"

*"*Alles" kann als Folge von Bits abgespeichert werden: **Interpretiere Bit-Folge als ganze Zahl**

– **Verschärft das Platz-Problem noch zusätzlich!**

## Hashing : Idee

### **Problem**

- Riesiger Raum  $S$  an möglichen Schlüsseln
- Anzahl der wirklich benutzten Schlüssel ist **viel** kleiner
	- Wir möchten nur Arrays der Grösse  $\approx n$  (resp.  $O(n)$ ) verwenden...
- Wie können wir M Schlüssel auf  $O(n)$  Array-Positionen abbilden?

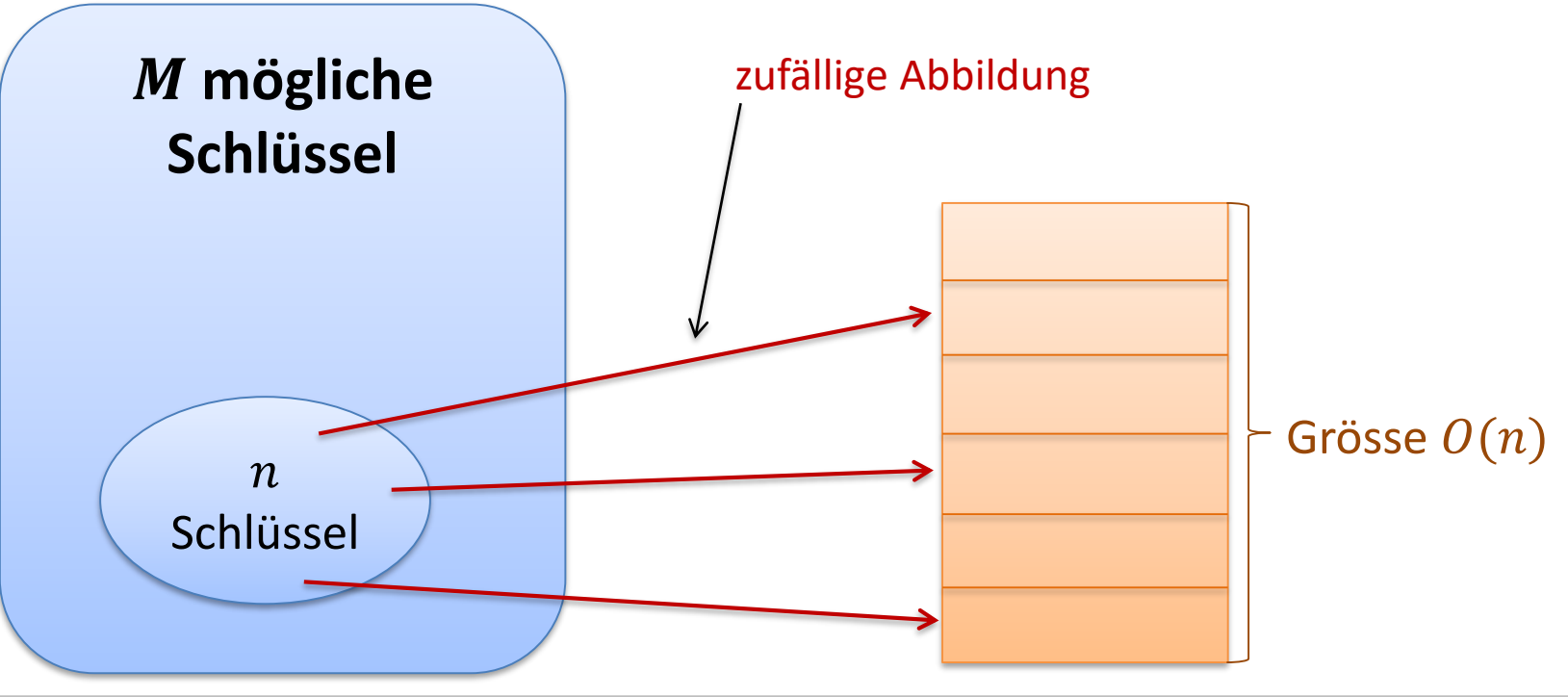

ŞŘ

**Schlüsselraum S,**  $|S| = M$  **(alle möglichen Schlüssel)** 

**Arraygrösse** *m* (≈ Anz. Schlüssel, welche wir max. speichern wollen)

**Hashfunktion**

$$
h\colon S\to\{0,\ldots,m-1\}
$$

- Bildet Schlüssel vom Schlüsselraum  $S$  in Arraypositionen ab
- $h$  sollte möglichst nahe bei einer zufälligen Funktion sein
	- alle Elemente in  $\{0, ..., m-1\}$  etwa gleich vielen Schlüsseln zugewiesen sein
	- ähnliche Schlüssel sollten auf verschiedene Positionen abgebildet
- $\cdot$  h sollte möglichst schnell berechnet werden können
	- Wenn möglich in Zeit  $O(1)$
	- Wir betrachten es im folgenden als Grundoperation (Kosten = 1)

**ZW** 

### Funktionsweise Hashtabellen

- 1. *insert*( $k_1, v_1$ )
- 2. *insert*( $k_2, v_2$ )
- 3. *insert*( $k_3, v_3$ )

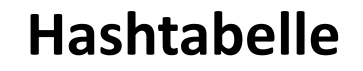

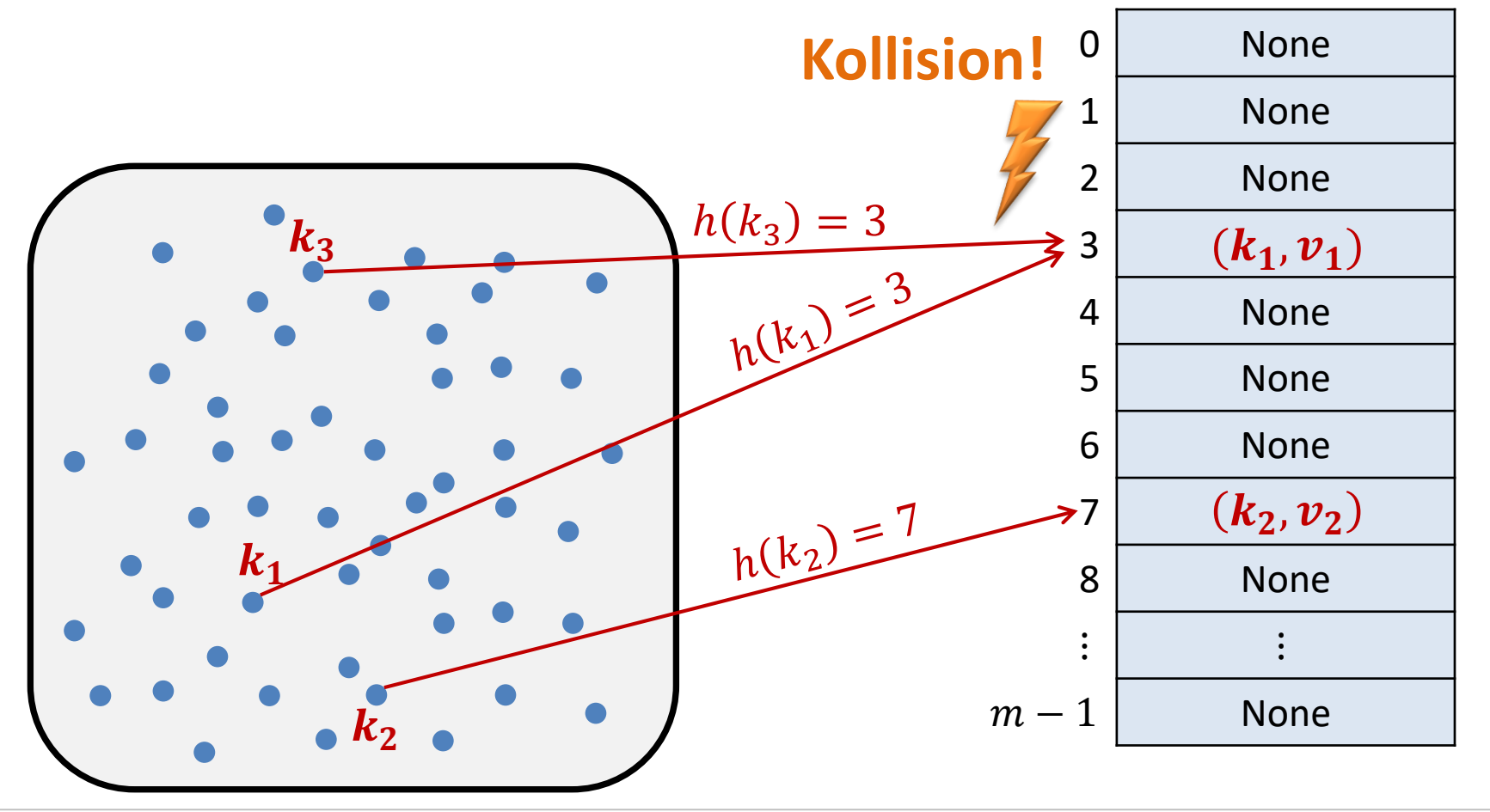

彏

#### **Kollision:**

Zwei Schlüssel  $k_1$ ,  $k_2$  kollidieren, falls  $h(k_1) = h(k_2)$ .

#### **Was tun bei einer Kollision?**

- Können wir Hashfunktionen wählen, bei welchen es keine Kollisionen gibt?
	- Das ist nur möglich, wenn man die Menge der benutzten Schlüssel im Voraus kennt.
	- Selbst dann ist es unter Umständen sehr teuer, eine solche Hashfunktion zu finden.
- Eine andere Hashfunktion nehmen?
	- Man müsste dann bei jeder neuen Kollision wieder eine neue Hashfunktion wählen
	- Eine neue Hashfunktion heisst, dass man alle bestehenden Werte in der Hashtabelle umkopieren muss.
- Weitere Ideen?

**ZW** 

### Hashtabellen : Kollisionen

### **Kollisionen Lösungsansätze**

- Annahme: Schlüssel  $k_1$  und  $k_2$  kollidieren
- 1. Speichere beide (key,value)-Paare an die gleiche Stelle
	- Die Hashtabelle muss an jeder Position Platz für mehrere Elemente bieten
	- Wir wollen die Hashtabelle aber nicht einfach vergrössern (dann könnten wir gleich mit einer grösseren Tabelle starten…)
	- **Lösung: Verwende verkettete Listen**
- 2. Speichere zweiten Schlüssel an eine andere Stelle
	- Kann man zum Beispiel mit einer zweiten Hashfunktion erreichen
	- Problem: An der alternativen Stelle könnte wieder eine Kollision auftreten
	- Es gibt mehrere Lösungen
	- **Eine Lösung: Verwende viele mögliche neue Stellen** (Man sollte sicherstellen, dass man die meistens nicht braucht…)

### Hashtabellen mit Chaining

• Jede Stelle in der Hashtabelle zeigt auf eine verkette Liste

#### **Hashtabelle**

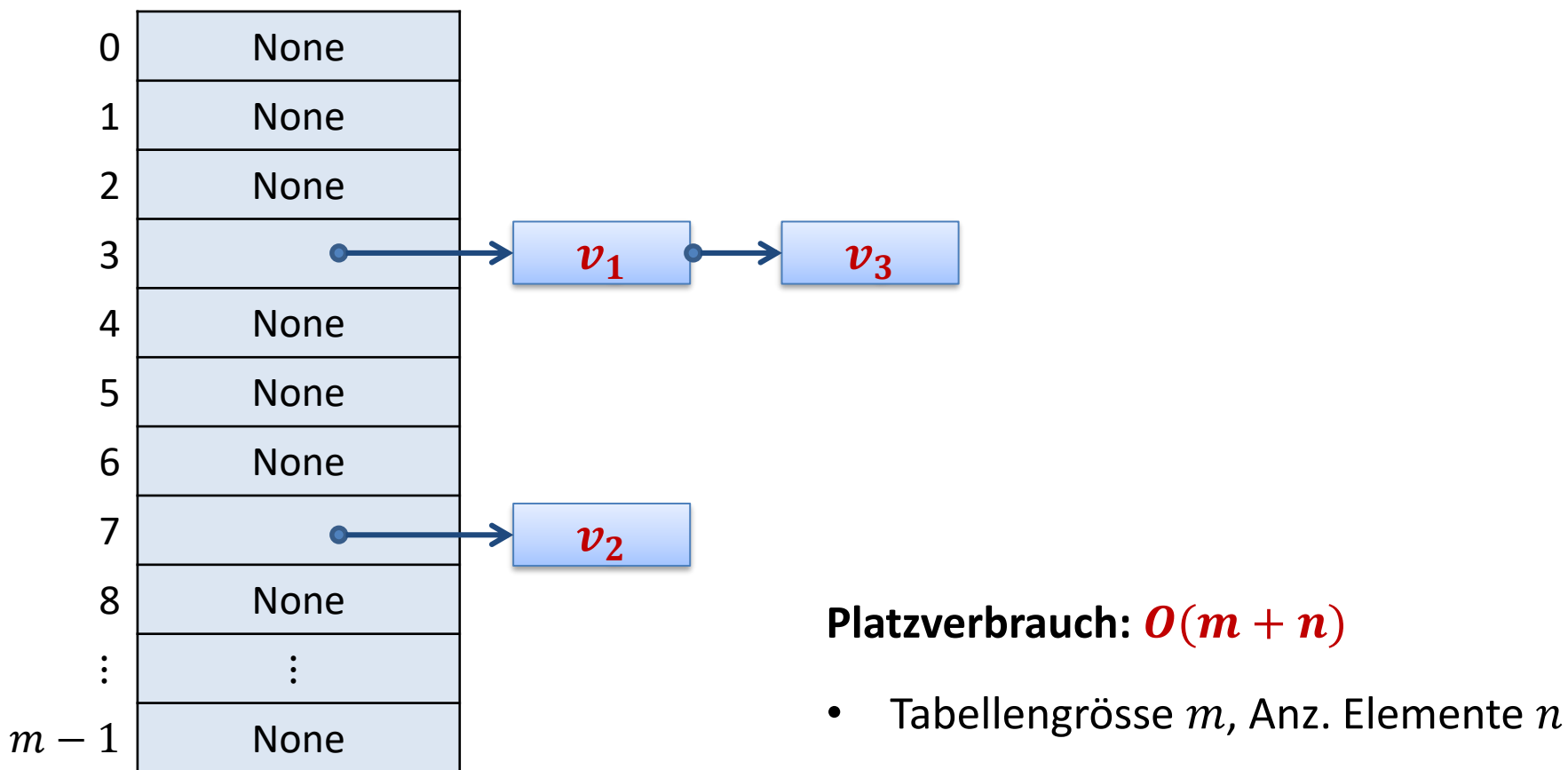

#### **Fabian Kuhn Algorithmen und Datenstrukturen**

彏

### Laufzeit Hashtabellen-Operationen

Zuerst, um's einfach zu machen, für den Fall ohne Kollisionen…

- *create:*
- *insert:*  $O(1)$
- *find:*  $O(1)$
- $delete:  $O(1)$$
- Solange keine Kollisionen auftreten, sind Hashtabellen extrem schnell (falls die Hashfunktion schnell ausgewertet werden kann)
- Wir werden sehen, dass dies auch mit Kollisionen gilt…

# Laufzeit mit Chaining

Zuerst, um's einfach zu machen, für den Fall ohne Kollisionen…

*create:*  $\boldsymbol{0}(1)$ 

### *insert:*  $O(1 +$  Listenlänge)

– Falls man nicht überprüfen muss, ob der Schlüssel schon vorkommt, dann sind die insert-Kosten sogar  $O(1)$ .

*find:*  $O(1 +$  Listenlänge)

 $delete:  $O(1 +$  Listenlänge)$ 

• Wir müssen also anschauen, wie lang die Listen werden.

### Funktionsweise Hashtabellen

Schlechtester Fall bei Hashing mit Chaining

M. Grose des Tabelle n: # Schlüsel

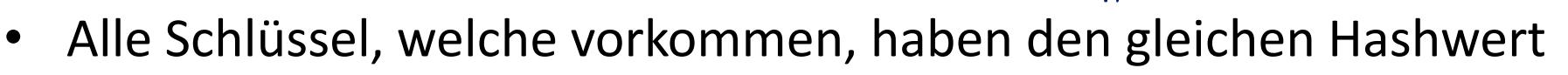

- Ergibt eine verkettete Liste der Länge  $n$ 
	- **Hashtabelle**  $n-1$  $\mathbf{1}$ Wahrscheinlichkeit bei zufälligem  $h$ : 0 | None  $\boldsymbol{m}$ 1 None 2 | None  $h(k_1) = 3$  $k_1$ 3 4 None 5 None n(K2) 6 None 7 None 8 None  $\colon | \quad :$  $\tilde{\boldsymbol{k}_2}$  $m - 1$  None

**32** 

### Länge der verketten Liste

- Kosten von *insert*, *find* und *delete* hängt von der Länge der entprechenden Liste ab
- Wie lang werden die Listen?
	- Annahme: Grösse der Hashtabelle  $m$ , Anzahl Elemente  $n$
	- $-$  Weitere Annahme: Hashfunktion  $h$  verhält sich wie zufällige Funktion
- Listenlängen entspricht folgendem Zufallsexperiment

### **Urnen und Kugeln**

- Jede Kugel wird (unabhängig) in eine zufällige Urne geworfen
- Längste Liste = maximale Anz. Kugeln in der gleichen Urne
- Durchschnittliche Listenlänge = durchschn. Anz. Kugeln pro Urne

 $m$  Urnen,  $n$  Kugeln  $\rightarrow$  durschn. #Kugeln pro Urne:  $^{n}/_{2}$  $\overline{m}$  42

### Balls and Bins

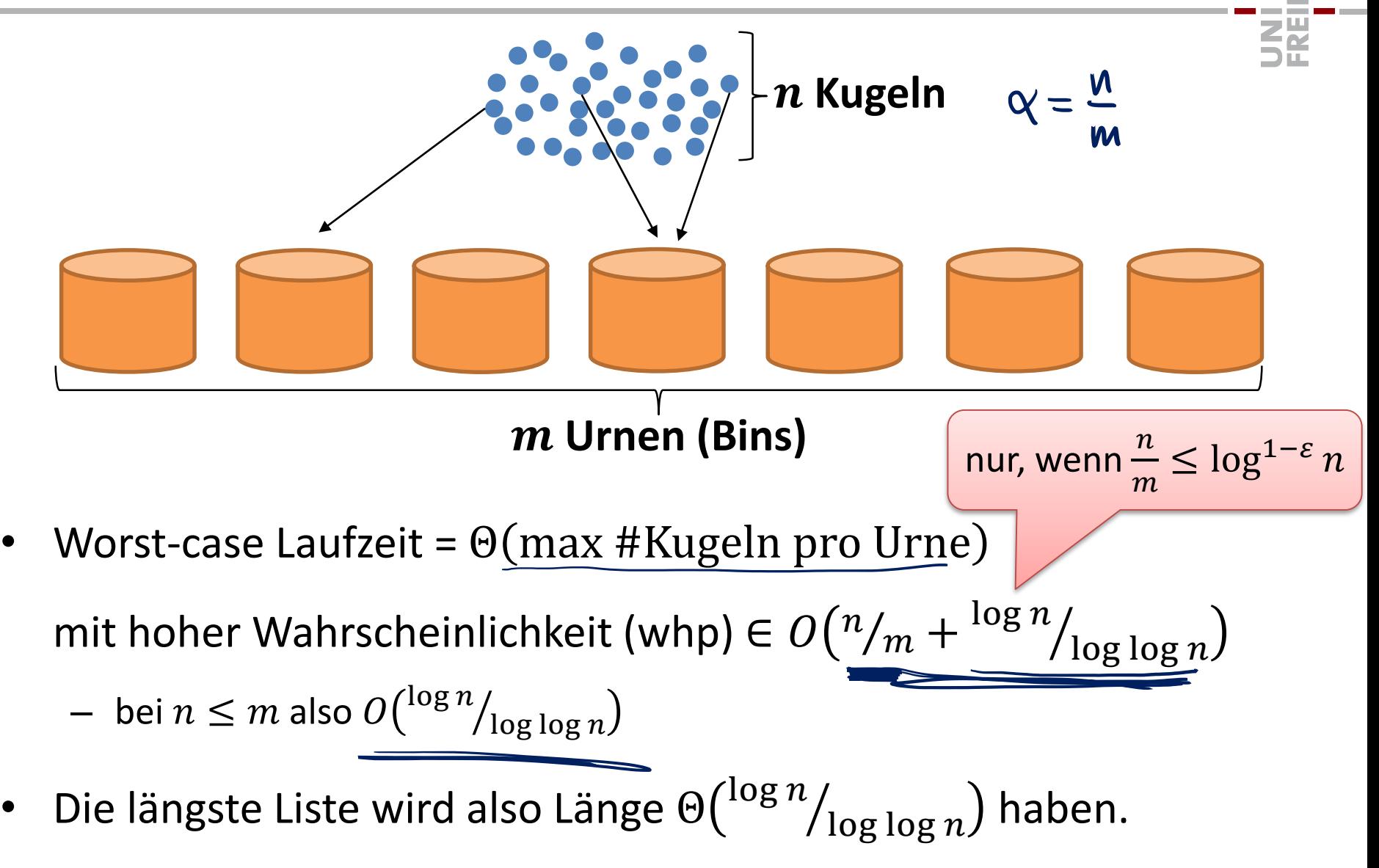

### Balls and Bins

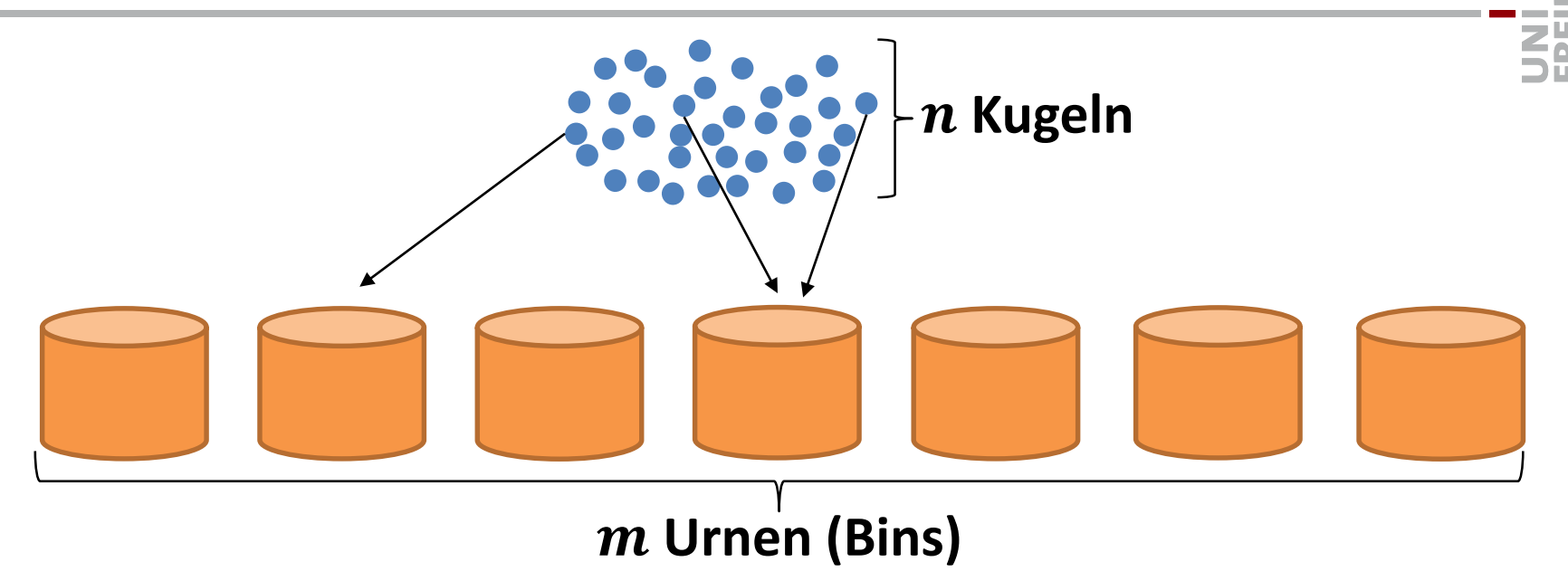

### **Erwartete Laufzeit (für jeden Schlüssel):**

- Schlüssel in Tabelle:
	- Liste eines zufälligen Eintrags
	- entpricht der #Kugeln in der Urne einer zufälligen Kugel
- Schlüssel nicht in Tabelle:
	- Länge einer zufälligen Liste, d.h. #Kugeln einer zufälligen Urne

#### **Load**  $\alpha$  **der Hashtabelle:**

 $\alpha \coloneqq$  $\boldsymbol{n}$  $\boldsymbol{m}$ 

#### **Kosten einer Suche:**

Suche nach einem Schlüssel  $x$ , welcher nicht in der Hashtabelle ist

 $h(x)$  ist eine uniform zufällige Position  $\rightarrow$  erwartete Listenlänge = durchschn. Listenlänge =  $\alpha$ 

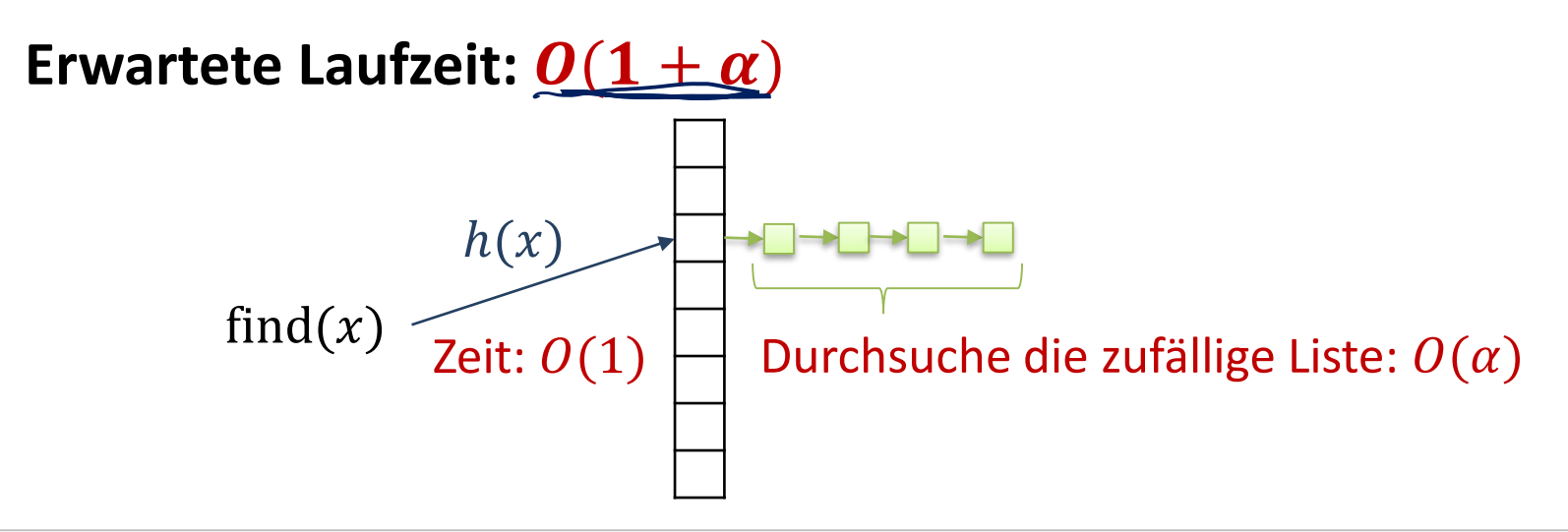

#### **Load**  $\alpha$  **der Hashtabelle:**

 $\alpha := \boldsymbol{n}$  $\boldsymbol{m}$ 

#### **Kosten einer Suche:**

- Suche nach einem Schlüssel  $x$ , welcher in der Hashtabelle ist Wieviele Schlüssel  $y \neq x$  sind in der Liste von  $x$ ?
- Die anderen Schlüssel sind zufällig verteilt, also entspricht die erwartete Anzahl  $y \neq x$  der erwarteten Länge einer zufälligen Liste in einer Hashtabelle mit  $n-1$  Einträgen.

• Das sind 
$$
\frac{n-1}{m} < \frac{n}{m} = \alpha \rightarrow \text{Erw.} \text{ Listenlänge von } x < 1 + \alpha
$$

**Erwartete Laufzeit:**  $O(1 + \alpha)$ 

### Laufzeiten Hashing mit Chaining

#### **create:**

Laufzeit  $O(1)$ 

### **insert, find & delete:**

- Worst Case:  $\Theta(n)$
- Worst Case mit hoher Wahrsch. (bei zufälligem  $h$ ):  $\boldsymbol{O}$  ( $\boldsymbol{\alpha}$  + log n log log n
- Erwartete Laufzeit (für bestimmten Schlüssel x):  $\boldsymbol{O}(1 + \alpha)$ 
	- gilt für erfolgreiche und nicht erfolgreiche Suchen
	- Falls  $\alpha = O(1)$  (d.h., Hashtabelle hat Grösse  $\Omega(n)$ ), dann ist das  $O(1)$
- Hashtabellen sind extrem effizient und haben **typischerweise Laufzeit für alle Operationen**.

nur, wenn  $\alpha \leq \log^{1-\epsilon} n$ 

### **Idee:**

- Benutze zwei Hashfunktionen  $h_1$  und  $h_2$
- Füge Schlüssel  $x$  in die kürzere der beiden Listen bei  $h_1(x)$  und  $h_2(x)$  ein

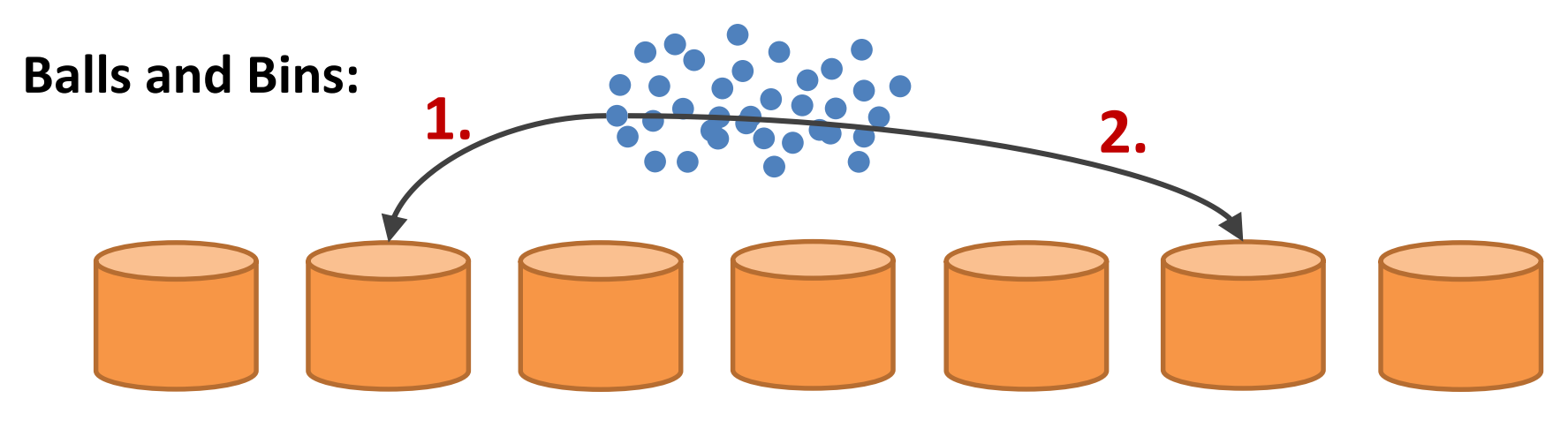

- Lege Kugel in Urne mit weniger Kugeln
- Bei  $n$  Kugeln,  $m$  Urnen: maximale Anz. Kugeln pro Urne (whp):

 $n/m + O(\log \log m)$ 

Bekannt als "power of two choices"

# Hashing mit offener Adressierung

### **Ziel:**

- Speichere alles direkt in der Hashtabelle (im Array)
- offene Adressierung = geschlossenes Hashing
- keine Listen

### **Grundidee:**

- Bei Kollisionen müssen alternative Einträge zur Verfügung stehen
- Erweitere Hashfunktion zu

$$
h: S \times \{0, \dots, m-1\} \to \{0, \dots, m-1\}
$$

- Ergibt Hashwerte  $h(x, 0)$ ,  $h(x, 1)$ ,  $h(x, 2)$ , ...,  $h(x, m 1)$
- Für jedes  $x \in S$  sollte  $h(x, i)$  durch alle m Werte gehen (für versch. i)
- Einfügen eines Elements mit Schlüssel  $x$ :
	- Versuche der Reihe nach an den Positionen  $h(x, 0)$ ,  $h(x, 1)$ ,  $h(x, 2)$ , ...,  $h(x, m - 1)$

### **Idee:**

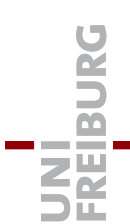

• Falls  $h(x)$  besetzt, versuche die nachfolgende Position:

 $h(x, i) = (h(x) + i) \mod m$ 

für  $i = 0, ..., m - 1$ 

• **Beispiel:**

Füge folgende Schlüssel ein

$$
-x_1, h(x_1)=3
$$

$$
- x_2, h(x_2) = 5
$$

$$
- x_3, h(x_3) = 3
$$

$$
- x_4, h(x_4) = 8
$$

$$
- x_5, h(x_5) = 4
$$

$$
- x_6, h(x_6) = 6
$$

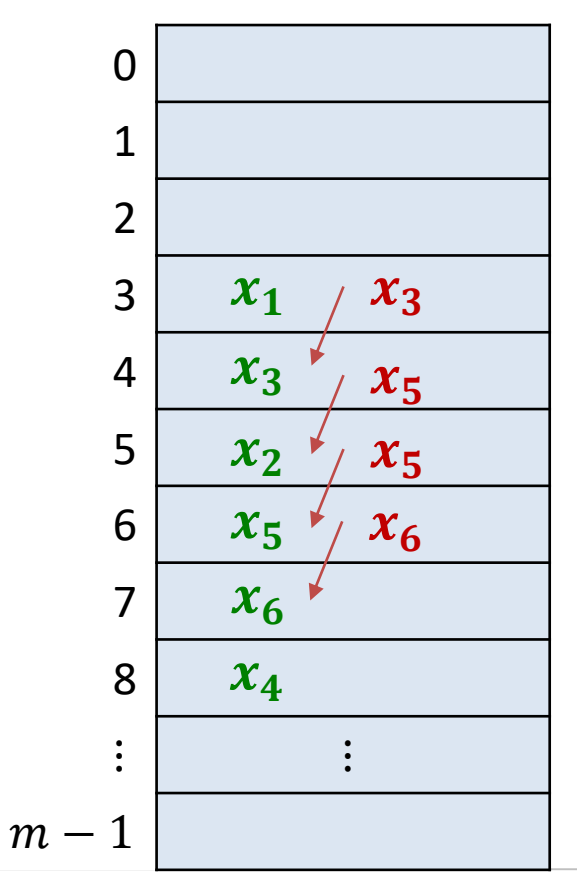

– …

### Lineares Sondieren

### **Vorteile:**

- sehr einfach zu implementieren
- alle Arraypositionen werden angeschaut
- gute Cache-Lokalität

#### **Nachteile:**

- Sobald es Kollisionen gibt, bilden sich Cluster
- Cluster wachsen, wenn man in irgendeine Position des Clusters "hineinhasht"
- Cluster der Grösse  $k$  wachsen in jedem Schritt mit Wahrscheinlichkeit  $(k + 2)/m$
- Je grösser die Cluster, desto schneller wachsen sie!!

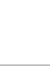

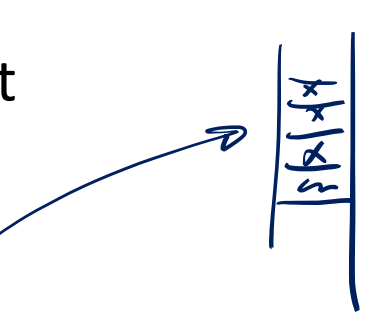

### **Idee:**

• Nehme Sequenz, welche nicht zu Cluster führt:

$$
h(x, i) = (h(x) + c_1 i + c_2 i^2) \mod m
$$

für  $i = 0, ..., m - 1$ 

### **Vorteil:**

- ergibt keine zusammenhängenden Cluster
- deckt bei geschickter Wahl der Parameter auch alle  $m$  Positionen ab

**Nachteil:**  $h(x) = h(y) \implies h(x, i) = h(y, i)$ 

- kann immer noch zu einer Art Cluster-Bildung führen
- Problem: der erste Hashwert bestimmt die ganze Sequenz!
- Asympt. im besten Fall so gut, wie Hashing mit verketteten Listen

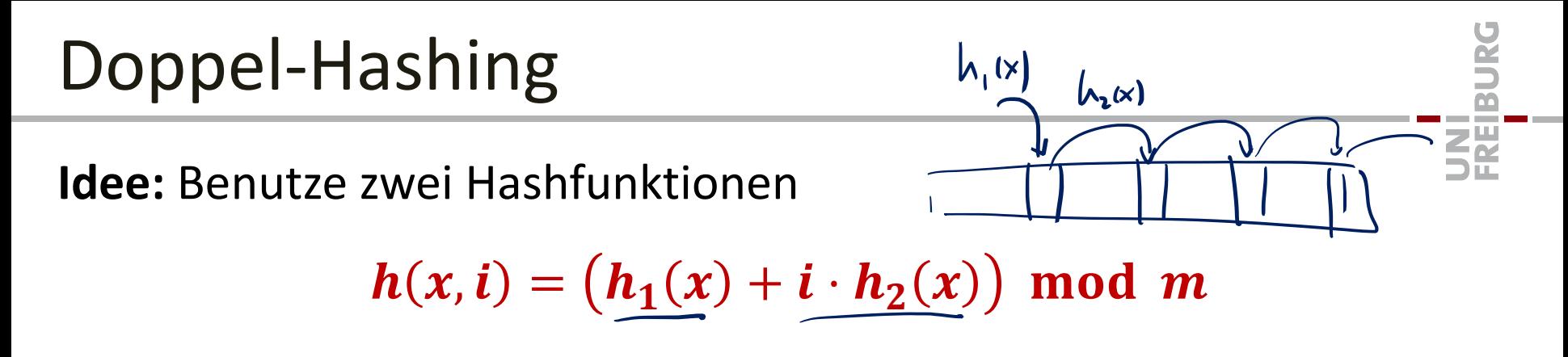

#### **Vorteile:**

- Falls m eine Primzahl ist, werden alle Positionen abgedeckt
- Sondierungsfunktion hängt in zwei Arten von  $x$  ab
- Vermeidet die Nachteile von linearem und quadr. Sondieren
- Wahrscheinlichkeit, dass zwei Schlüssel x und  $x'$  die gleiche Positionsfolge erzeugen:

$$
h_1(x) = h_1(x') \land h_2(x) = h_2(x') \implies \text{WSK} = \frac{1}{m^2}
$$

• Funktioniert in der Praxis sehr gut!

 $\overline{A}$ 

## Offene Adressierung: Operation Find

### **Offene Adressierung:**

• Schlüssel  $x$  kann an folgenden Positionen sein:

$$
h(x, 0), h(x, 1), h(x, 2), ..., h(x, m - 1)
$$

ŞŦ

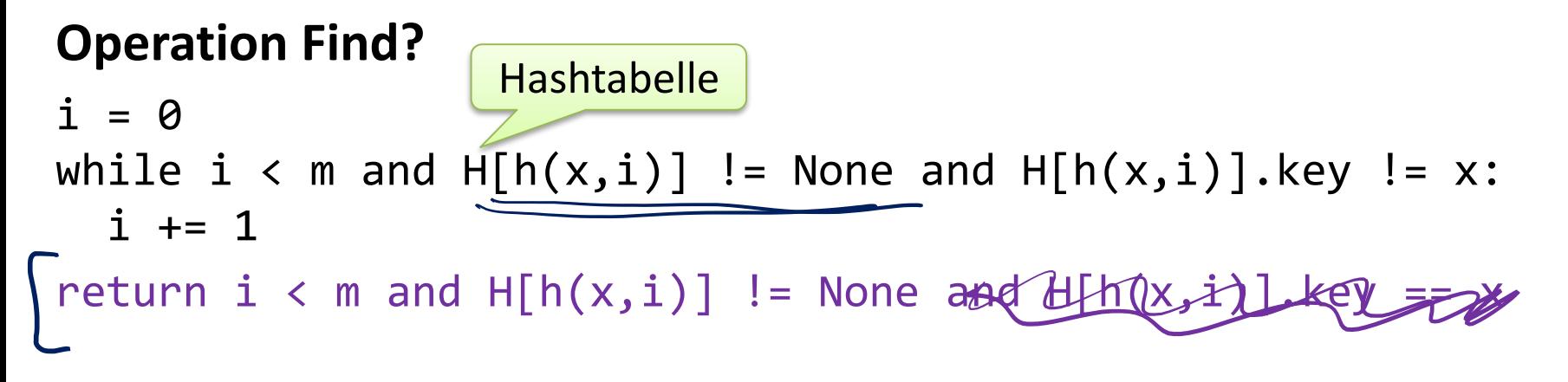

Beim Einfügen von x wird x an Stelle  $H[h(x, i)]$  eingefügt, wenn  $H[h(x, j)]$  für  $j < i$  besetzt ist

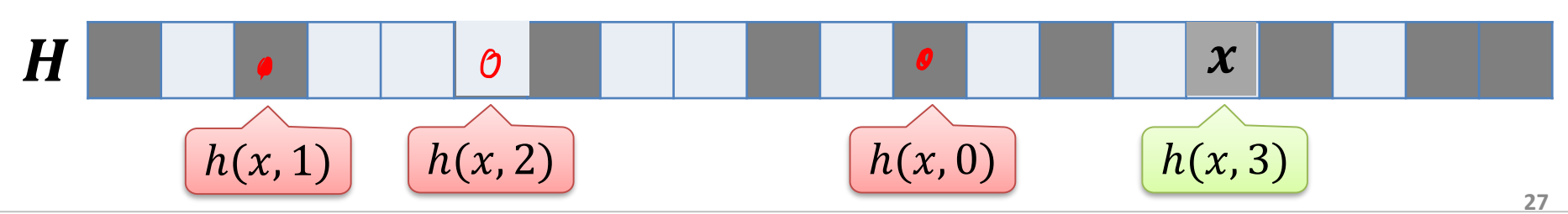

### Offene Adressierung: Operation Delete

### **Offene Adressierung:**

• Schlüssel  $x$  kann an folgenden Positionen sein:

 $h(x, 0)$ ,  $h(x, 1)$ ,  $h(x, 2)$ , …,  $h(x, m - 1)$ 

#### **Operation Delete**

i = 0 while i < m and H[h(x,i)] != None and H[h(x,i)].key != x: i += 1 if i < m and H[h(x,i)].key == x: H[h(x,i)] = **deleted** and H[h(x,i)] != None and H[h(x,i)].key == x:

Beim Einfügen von x wird x an Stelle  $H[h(x, i)]$  eingefügt, wenn  $H[h(x, j)]$  für  $j < i$  besetzt ist

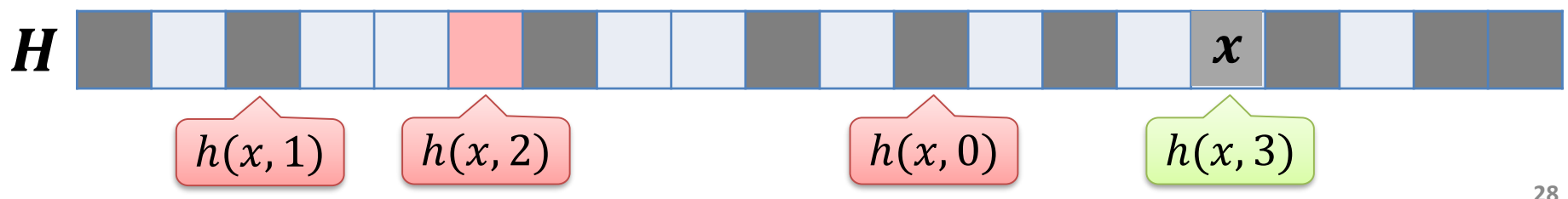

SË

### Offene Adressierung: Operation Find

### **Offene Adressierung:**

• Schlüssel  $x$  kann an folgenden Positionen sein:

 $h(x, 0)$ ,  $h(x, 1)$ ,  $h(x, 2)$ , …,  $h(x, m - 1)$ 

### **Operation Find**

```
i = 0while i < m and H[h(x,i)] != None and H[h(x,i)].key != x:
i + = 1return i \le m and H[h(x, i)] := None and H[h(x, i)]. kay \n  <i>1</i>
```
Beim Einfügen von x wird x an Stelle  $H[h(x, i)]$  eingefügt, wenn  $H[h(x, j)]$  für  $j < i$  besetzt ist

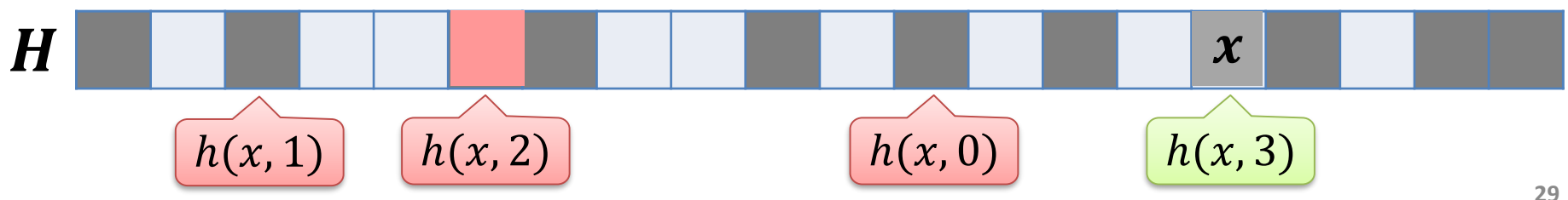

ŞŘ

### **Offene Adressierung:**

- Alle Schlüssel/Werte werden direkt im Array gespeichert
	- Gelöschte Einträge müssen markiert werden
- Keine Listen nötig
	- spart den dazugehörigen Overhead…
- Nur schnell, solange der Load

$$
\alpha = \frac{n}{m}
$$

nicht zu gross wird…

- dann ist's dafür in der Praxis besser als Chaining…
- $\alpha > 1$  ist nicht möglich!
	- $-$  da nur *m* Positionen zur Verfügung stehen

#### **Wir haben bisher gesehen:**

#### **effiziente Methode, um einen Dictionary zu implementieren**

- Alle Operationen haben typischerweise  $O(1)$  Laufzeit
	- Falls die Hashfunktionen genug zufällig sind und in  $O(1)$  Zeit ausgewertet werden können.
	- Die Worst-Case Laufzeit ist etwas höher, in jeder Anwendung von Hashfunktionen wird es ein paar teurere Operationen dabei haben.

#### **Wir werden uns noch anschauen:**

- Wie wählt man eine gute Hashfunktion?
- Was macht man, wenn die Hashtabelle zu klein wird?
- Man kann Hashing so implementieren, dass find immer in  $O(1)$ Zeit implementiert werden kann.

# Hashing in Python

Hashtabellen (Dictionary):

<https://docs.python.org/2/library/stdtypes.html#mapping-types-dict>

- neue Tabelle generieren: *table* = {}
- (*key*,*value*)-Paar einfügen: *table*.update({*key* : *value*})
- Suchen nach *key*: *key* in *table*

*table*.get(*key*) *table*.get(*key*, *default\_value*) *table.*pop(*key*, *default\_value*)

• Löschen von *key*: del *table*[*key*]

### **Java-Klasse HashMap:**

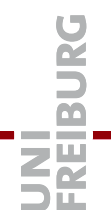

- Neue Hashtab. erzeugen (Schlüssel vom Typ *K,* Werte vom Typ *V*) HashMap<*K*,*V*> *table* = new HashMap*<K*,*V*>();
- Einfügen von (*key*,*value*)-Paar (*key* vom Typ *K*, *value* vom Typ *V*) *table.*put(*key*, *value*)
- Suchen nach *key table*.get(*key*) *table.*containsKey(*key*)
- Löschen von *key table*.remove(*key*)
- Ähnliche Klasse HashSet: verwaltet nur Menge von Schlüsseln

Es gibt nicht eine Standard-Klasse

### **hash\_map:**

• Sollte bei fast allen C++-Compilern vorhanden sein

[http://www.sgi.com/tech/stl/hash\\_map.html](http://www.sgi.com/tech/stl/hash_map.html)

### **unordered\_map:**

• Seit C++11 in Standard STL

[http://www.cplusplus.com/reference/unordered\\_map/unordered\\_map/](http://www.cplusplus.com/reference/unordered_map/unordered_map/)

### Hashing in C++

### **C++-Klassen hash\_map / unordered\_ map:**

- Neue Hashtab. erzeugen (Schlüssel vom Typ *K,* Werte vom Typ *V*) unordered\_map<*K*,*V*> *table;*
- Einfügen von (*key*,*value*)-Paar (*key* vom Typ *K*, *value* vom Typ *V*) *table.*insert(*key*, *value*)
- Suchen nach *key table*[*key*] oder *table*.at(*key*) *table.*count(*key*) > 0
- Löschen von *key table*.erase(*key*)

### **Achtung**

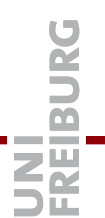

- Man kann eine hash map / unordered map in C++ wie ein Array benutzen
	- *die Array-Elemente sind die Schlüssel*
- Aber:

T[*key*] fügt den Schlüssel *key* ein, falls er noch nicht drin ist

T.at(*key*) wirft eine Exception falls *key* nicht in der Map ist

### Balls Into Bins

Balls Into Bins  
\n• m Urnen, n Kugeln  
\n
$$
P(B \ge k) \le {n \choose k} \frac{1}{m^k}
$$
  
\n $\le \left(\frac{en}{m} \right)^k = e^{-(k \ln(m^k / en))}$   
\n $\le \left(\frac{en}{m} \right)^k = e^{-(k \ln(m^k / en))}$   
\n $\frac{m(n-1)...(n-k+1)}{n}$   
\n $\frac{m(n-1)...(n-k+1)}{k \cdot (k-1)-1}$   
\n $\frac{m-1}{k-1} \ge \frac{n}{k}$   
\n $k \cdot ln(\frac{k}{en}) = k ln(\frac{mk}{en}) > ln n$   
\n $\alpha = D(1) \Rightarrow k ln(\frac{k}{en}) > ln n \Rightarrow k = \theta(\frac{ln(n)}{log(n + 1)})$   
\n $\alpha = \left(\frac{ln(n+1)}{n} \right)^k$   
\n $\alpha = \left(\frac{ln(n+1)}{n} \right)^k$   
\n $\alpha = \left(\frac{ln(n+1)}{n} \right)^k$   
\n $\alpha = \left(\frac{ln(n+1)}{n} \right)^k$   
\n $\alpha = \left(\frac{ln(n+1)}{n} \right)^k$   
\n $\alpha = \left(\frac{ln(n+1)}{n} \right)^k$   
\n $\alpha = \left(\frac{ln(n+1)}{n} \right)^k$   
\n $\alpha = \left(\frac{ln(n+1)}{n} \right)^k$   
\n $\alpha = \left(\frac{ln(n+1)}{n} \right)^k$   
\n $\alpha = \left(\frac{ln(n+1)}{n} \right)^k$   
\n $\alpha = \left(\frac{ln(n+1)}{n} \right)^k$   
\n $\alpha = \left(\frac{ln(n+1)}{n} \right)^k$   
\n $\alpha = \left(\frac{ln(n+1)}{n} \right)^k$   
\n $\alpha = \left(\frac{ln(n+1)}{n} \right)^k$   
\n $\alpha = \left(\frac{ln(n+1)}{n} \right)^k$   
\n $\alpha = \left(\frac{ln(n+1)}{n} \right)^k$   
\n $\alpha = \left(\frac{ln(n+1)}{n} \right)^k$   
\n $\alpha = \left$ 

UNI<br>FREIBURG

$$
L ln(\frac{k}{e\alpha}) > ln n \qquad \alpha = \lambda log n \qquad \lambda \in [0, 1]
$$
  

$$
L = C \cdot \frac{ln n}{ln(1/\lambda)}
$$
  

$$
C \cdot \frac{log_8 n}{log(1/\lambda)} \cdot [ln C + lnln(n) - lnln(1/\lambda) - 1 + ln(1/2) - lnln(n)] > ln n
$$
  

$$
N > log_8 n \qquad \Rightarrow max. lim = O(\alpha)
$$